Dr. Hanna Peywand Kiani

# Hörsaalübung zu Blatt 1 Differentialgleichungen II für Studierende der Ingenieurwissenschaften Einige Werkzeuge für DGL II

Die ins Netz gestellten Dateien sollen nur die Mitarbeit während der Veranstaltung erleichtern. Ohne die in der Veranstaltung gegebenen zusätzlichen Erläuterungen sind diese Unterlagen unvollständig (z. Bsp. fehlen oft wesentliche Voraussetzungen). Tipp- oder Schreibfehler, die rechtzeitig auffallen, werden nur mündlich während der Veranstaltung angesagt. Eine Korrektur im Netz erfolgt NICHT! Die Veröffentlichung dieser Unterlagen an anderer Stelle ist untersagt!

## Zur Erinnerung:

Sei V ein reeller oder komplexer Vektorraum versehen mit einem

inneren Produkt / Skalarprodukt  $\langle v, w \rangle$ ,

der zugehörigen  ${\sf Norm}\;\; \|v\|^2 = \; <\; v, v>$ 

und damit dem Abstand  $\|\boldsymbol{v}-\boldsymbol{w}\|^2 = \langle -\boldsymbol{v}-\boldsymbol{w}, \boldsymbol{v}-\boldsymbol{w}_-\rangle.$ 

Dann bilden  $\bm{v}^{[1]},\, \bm{v}^{[2]},\, \dots\, \bm{v}^{[m]} \in \bm{V}$  bzgl.  $<\,.\,,\,.\,>$  ein

### **Orthonormalsystem** wenn

$$
\langle v^{[k]}, v^{[j]} \rangle = 0 \quad \forall k, j \in \{1, 2, ..., m\}, k \neq j \quad \text{Orthogonal system}
$$
\n
$$
\langle v^{[k]}, v^{[k]} \rangle = 1 \quad \forall k \in \{1, 2, ..., m\}. \quad \text{Norm}(v^{[k]})
$$
\n
$$
\mathcal{I}_{m} \stackrel{R^{3} \times B}{\longrightarrow} \mathcal{I}^{B}
$$
\n
$$
\langle v^{[k]}, v^{[k]} \rangle = \langle v^{[k]} \rangle = \langle v^{[k]} \rangle, \quad \langle v^{[k]} \rangle = \langle v^{[k]} \rangle, \quad \langle v^{[k]} \rangle = \langle v^{[k
$$

Beste Approximation eines  $v \in V$  als Linearkombination der Form

$$
\boldsymbol{v}\,\approx\,\sum_{k=1}^m a_k\boldsymbol{v}^{[k]}.
$$

erhält man mit  $a_k =$   $<$   $\boldsymbol{v},$   $\boldsymbol{v}^{[k]} >$   $=$  Länge der Projektion von  $\boldsymbol{v}$  auf  $\boldsymbol{v}^{[k]}$ .

### Fourier-Reihen Hier nur ein kurzer Überblick

 $\langle f, g \rangle :=$ 

Sei V der Vektorraum der stetigen, T-periodischen Funktionen versehen mit dem inneren Produkt 2  $\int_0^T$ 

0

 $f(t)g(t)dt$ .

$$
\begin{aligned}\n\text{Dann bilden mit } \omega &= \frac{2\pi}{T} \text{ die Funktionen } u_0(t) := \frac{1}{\sqrt{2}}, \quad \zeta \circ \mathcal{S} \text{ (d.} \omega t\text{)} \,. \quad \frac{1}{\sqrt{2}} \\
u_k(x) &:= \cos(k\omega t), \ w_k(t) := \sin(k\omega t) \,, \quad k \in \{1, 2, \dots, n\}\n\end{aligned}
$$

 $\overline{T}$ 

bzgl. < ., . > ein Orthonormalsystem in V D.h. sie sind T−periodisch und

$$
\langle \mathbf{w}_{\mathbf{u}}, \mathbf{w}_{\mathbf{L}} \rangle = \frac{2}{T} \int_0^T \sin(k \omega t) \cdot \sin(l \omega t) dt = \begin{cases} 0 & \text{falls } k \neq l, \\ 1 & \text{falls } k = l. \end{cases} \quad \forall k, l \in \{1, 2, \dots, n\}
$$

$$
\langle \mathbf{W}_{k+1}, \mathbf{W}_{l+1} \rangle = \frac{2}{T} \int_0^T \cos(k\omega t) \cdot \cos(l\omega t) dt = \begin{cases} 0 & \text{falls } k \neq l, \\ 1 & \text{falls } k = l. \end{cases} \forall k, l \in \{1, 2, \dots, n\}
$$

$$
\langle \mathbf{u}_{\kappa}, \mathbf{w}_{\kappa} \rangle = \frac{2}{T} \int_0^T \cos(k \omega t) \cdot \sin(l \omega t) dt = 0 \qquad \forall k, l \in \{1, 2, ..., n\} \,,
$$

$$
\angle \mathbf{u}_{\bullet}, \mathbf{u}_{\mathbf{w}} \rangle = \frac{2}{T} \int_0^T \frac{1}{\sqrt{2}} \cos(k\omega t) dt = 0 \qquad \forall k \in \{1, 2, \ldots, n\} \,,
$$

$$
\angle \mathbf{W}_{\mathbf{X}} \mathbf{W}_{\mathbf{X}}^{\mathbf{X}} \sim \frac{2}{T} \int_0^T \frac{1}{\sqrt{2}} \sin(k\omega t) dt = 0 \qquad \forall k \in \{1, 2, \ldots, n\} \,,
$$

$$
\angle \mathbf{W}_{2,1} \mathbf{W}_{2} = \frac{2}{T} \int_0^T \frac{1}{\sqrt{2}} \cdot \frac{1}{\sqrt{2}} dt = 1.
$$

Beweis: Zweimalige partielle Integration oder Additionstheorem nutzen.

Zum Beispiel gilt 
$$
\frac{2\sin(\alpha t)\sin(\beta t)}{2\sin(\alpha t)\sin(\beta t)} = \cos((\alpha - \beta)t) - \cos((\alpha + \beta)t).
$$
\nAlso für  $k, l \in \mathbb{N}, k \neq l$   
\n
$$
\int_0^T \frac{2\sin(k\omega t) \cdot \sin(l\omega t)}{2\sin(l\omega t)} dt = \int_0^T \cos((k\omega - l\omega)t) - \cos((k\omega + l\omega)t) dt
$$
\n
$$
= \left[\frac{\sin((k\omega - l\omega)t)}{k\omega - l\omega} - \frac{\sin((k\omega + l\omega)t)}{k\omega + l\omega}\right]_0^T
$$
\n
$$
= \frac{1}{\omega} \left[\frac{\sin((k - l)\omega T) - \sin(0)}{k - l} - \frac{\sin((k + l)\omega T) - \sin(0)}{k + l}\right] \quad \omega = \frac{2\pi}{\tau}
$$
\n
$$
= \frac{1}{\omega} \left[\frac{\sin((k - l)\omega T)}{k - l} - \frac{\sin((k + l)\omega T)}{k + l}\right] = 0
$$

$$
\mathsf{und} \mathsf{bei} \; k = l
$$

$$
\frac{\Delta}{\tau} \int_0^T 2\sin(k\omega t) \cdot \sin(k\omega t) dt = \frac{\Delta}{\tau} \int_0^T \frac{\Delta}{\cos((k\omega - k\omega)t)} - \cos((k\omega + k\omega)t) dt
$$

$$
= \frac{\Delta}{\tau} \int_0^T \frac{1}{\omega} dt - \left[\frac{\sin((2k\omega t)}{2k\omega}\right]_0^T \cdot \Delta
$$

$$
= \frac{T}{\tau} - \frac{\sin(2k\omega T) - \sin(0)}{2k\omega \cdot 7} = \frac{T}{\tau} - \frac{\sin(4k\pi)}{2k\omega \cdot 7} = \frac{T}{\tau} = \frac{1}{\tau}
$$

Sei  $f : \mathbb{R} \to \mathbb{C}$  stückweise stetig differenzierbar und **T-periodisch**.

Dann ist die beste Approximation von f als Linearkombination

$$
F_n(t) = \hat{a}_0 + \sum_{k=1}^{n} a_k u_k(t) + b_k w_k(t) \qquad \omega = \frac{2\pi}{T}
$$

mit oben definiertem Skalarprodukt gegeben durch

$$
\hat{a}_0 = \frac{a_0}{2}, \quad = \left(\frac{2}{\pi} \int_{\tau_2}^{\tau_1} f(t) dt\right) \cdot \frac{1}{\tau_2} = \left< \frac{a}{\tau_1} \int_{0}^{\tau_2} f(t) \cos(k\omega t) dt \right| = \left< \frac{2}{\tau_2} \int_{0}^{T} f(t) \cos(k\omega t) dt \right| = \left< \frac{2}{\tau_1} \int_{0}^{T} f(t) \cos(k\omega t) dt \right| = \left< \frac{2}{\tau_1} \int_{0}^{T} f(t) \sin(k\omega t) dt \right| \left< \frac{2}{\tau_2} \int_{0}^{T} f(t) \sin(k\omega t) dt \right| \left< \frac{2}{\tau_1} \int_{0}^{T} f(t) \sin(k\omega t) dt \right| \left< \frac{2}{\tau_2} \int_{0}^{T} f(t) \sin(k\omega t) dt \right| \left< \frac{2}{\tau_1} \int_{0}^{T} f(t) \sin(k\omega t) dt \right| \left< \frac{2}{\tau_2} \int_{0}^{T} f(t) \sin(k\omega t) dt \right| \left< \frac{2}{\tau_1} \int_{0}^{T} f(t) \sin(k\omega t) dt \right| \left< \frac{2}{\tau_2} \int_{0}^{T} f(t) \sin(k\omega t) dt \right| \left< \frac{2}{\tau_1} \int_{0}^{T} f(t) \sin(k\omega t) dt \right| \left< \frac{2}{\tau_2} \int_{0}^{T} f(t) \sin(k\omega t) dt \right| \left< \frac{2}{\tau_1} \int_{0}^{T} f(t) \cos(k\omega t) dt \right| \left< \frac{2}{\tau_1} \int_{0}^{T} f(t) \sin(k\omega t) dt \right| \left< \frac{2}{\tau_2} \int_{0}^{T} f(t) \sin(k\omega t) dt \right| \left< \frac{2}{\tau_1} \int_{0}^{T} f(t) \sin(k\omega t) dt \right| \left< \frac{2}{\tau_2} \int_{0}^{T} f(t) \sin(k\omega t) dt \right| \left< \frac{2}{\tau_1} \int_{0}^{T} f(t) \sin(k\omega t) dt \right| \left< \frac{2}{\tau_2} \int_{0}^{T} f(t) \sin
$$

$$
b_k = \frac{2}{T} \int_0^{\infty} f(t) \sin(k\omega t) dt = \langle f, w_k \rangle \qquad k \in \{1, 2, \dots, n\}
$$

(Längen der Projektionen auf die Elemente des ONS)

Ubergang  $n \longrightarrow \infty$  ergibt die reelle Fourier-Reihe von f definiert als

$$
F_f(t) = \frac{a_0}{2} + \sum_{k=1}^{\infty} a_k \cos(k\omega t) + b_k \sin(k\omega t) \qquad \omega = \frac{2\pi}{T}
$$

mit den Fourier-Koeffizienten

$$
a_k = \frac{2}{T} \int_0^T f(t) \cos(k\omega t) dt \begin{pmatrix} \frac{k \epsilon \mathbf{N}}{2} & f, u_k > \end{pmatrix} \quad k \in \mathbb{N}_0
$$
\n
$$
b_k = \frac{2}{T} \int_0^T f(t) \sin(k\omega t) dt = \langle f, v_k \rangle \quad k \in \mathbb{N}
$$
\n
$$
a_{\epsilon} = \mathbf{I} \cdot \langle f, v_k \rangle \quad k \in \mathbb{N}
$$
\n
$$
k \in \mathbb{N}
$$

Die Fourierreihe konvergiert gegen $\frac{1}{2}(f_-(t)+f_+(t))$ Schreibweise:  $F_f(t) \sim f(t)$  (= f(t) falls f stetig in t)

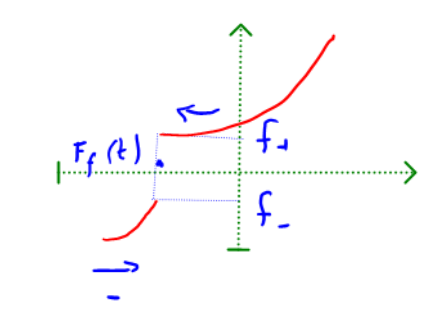

lst 
$$
f
$$
 periodisch mit Periode T, so gilt

$$
\int_0^T f(t) dt = \int_{-\frac{T}{2}}^{\frac{T}{2}} f(t) dt \neq 0
$$

Ist f gerade also  $f(-t) = f(t)$  so gilt

$$
\int_{-a}^{a} f(t) dt = 2 \int_{0}^{a} f(t) dt
$$

Ist **f ungerade** also  $f(-t) = -f(t)$  so gilt  $f^a$  $f(t) dt = 0$ 

$$
\int_{-a}^{ } J\left( \iota \right) \mathbf{u} \mathbf{\scriptstyle \mathbf{u} }
$$

Für die Fourier-Koeffizienten folgt

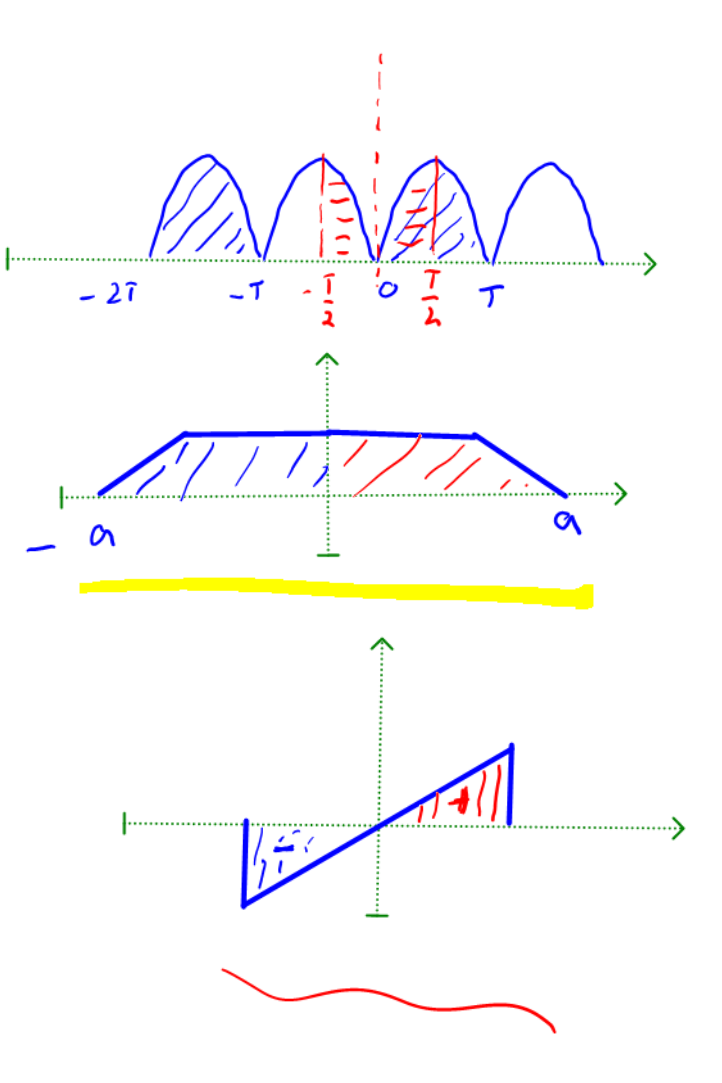

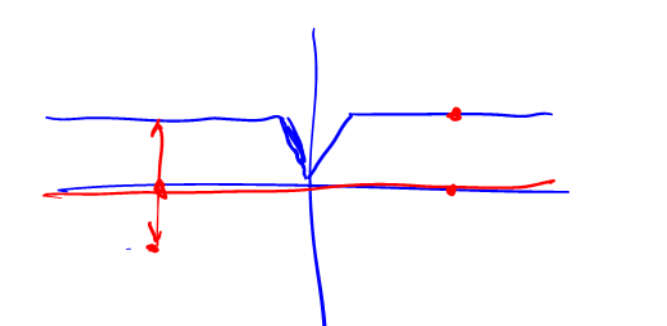

$$
\text{1st } f \text{gerade} \text{ also } f(-t) = f(t) \text{ so } g \text{ilt}
$$
\n
$$
b_k = \frac{2}{T} \int_0^T \underbrace{f(t) \sin(k\omega t)}_{\text{ungerade}} dt = \frac{2}{T} \int_{-\frac{T}{2}}^{\frac{T}{2}} f(t) \sin(k\omega t) dt = 0
$$

und

$$
a_k = \frac{2}{T} \int_{-\frac{T}{2}}^{\frac{T}{2}} \frac{f(t) \cos(k\omega t)}{\text{gerade}} dt = \frac{4}{T} \int_0^{T/2} f(t) \cos(k\omega t) dt \qquad k \in \mathbb{N}_0
$$

$$
\begin{array}{cccc}\n\text{1st f ungerade also } f(-t) = -f(t) \text{ so gilt} \\
\hline\n\begin{array}{cccc}\n a_k = 0 & \text{und} & b_k = \frac{4}{T} \int_0^{T/2} \frac{f(t) \sin(k\omega t)}{\sin(k\omega t)} dt & k \in \mathbb{N} \\
\hline\n\end{array}\n\end{array}
$$

Beispiel 1) Gegeben sei

$$
f(t) = \begin{cases} 4t & t \in [0, \frac{1}{2}] \\ 4 - 4t & t \in [\frac{1}{2}, 1] \\ 0 & t \in [1, 2] \end{cases} \qquad \qquad \begin{matrix} 1 & t \in [0, \frac{1}{2}] \\ 0 & t \in [1, 2] \end{matrix}
$$

gesucht: reelle Fourier-Reihe der 4–periodischen **ungeraden** Fortsetzung  $\hat{f}$  von  $f$  .

 $T = 4$ 

$$
\omega = \frac{2\pi}{T} = \frac{2\pi}{4} = \frac{\pi}{2}
$$
  

$$
a_k = 0 \qquad \text{with} \qquad \text{F k+} \qquad \text{using the}
$$

$$
b_k = \frac{2}{T} \int_0^T f(t) \sin(k\omega t) dt = \frac{2}{T} \int_{-T/2}^{T/2} f(t) \sin(k\omega t) dt
$$

$$
\frac{4}{4\pi i} \int_0^{T/2} f(t) \sin(k\omega t) dt = -\int_0^2 f(t) \sin(\frac{k\pi}{2}t) dt
$$
\n
$$
= \int_0^{\frac{\pi}{2}} \left( \frac{k\pi}{2} + \int_0^{\frac{\pi}{2}} \frac{k\pi}{2} + \int_0^{\frac{\pi}{2}} \frac{k\pi}{2} \right) dt + \int_{\frac{\pi}{2}}^{\frac{\pi}{2}} \frac{k\pi}{2} \int_0^{\frac{\pi}{2}} \frac{k\pi}{2} \right) dt + \int_{\frac{\pi}{2}}^{\frac{\pi}{2}} \frac{k\pi}{2} \int_0^{\frac{\pi}{2}} \frac{k\pi}{2} \Big|_0^{\frac{\pi}{2}} = \frac{1}{2} \left( \frac{1}{2} + \frac{1}{2} \right) \left( \frac{k\pi}{2} + \frac{1}{2} \right) \left( \frac{k\pi}{2} + \frac{1}{2} \right) \left
$$

$$
h(t) = -\frac{\cos(\frac{ln\pi}{2}t)}{\frac{ln\pi}{2}}
$$

$$
= \left[\frac{4t^{-\frac{3}{2}}\cos\left(\frac{k\pi}{2}t\right)}{3+h}\right]_{0}^{\frac{1}{2}} - \int_{0}^{\frac{1}{2}}\frac{4-\cos\left(\frac{k\pi}{2}t\right)}{\frac{k\pi}{2}}dt
$$
\n
$$
+ \left[\frac{(4-4t)^{-\frac{\cos\left(\frac{k\pi}{2}t\right)}{\frac{k\pi}{2}}}}{3}\right]_{\frac{1}{2}}^{\frac{1}{2}} - \int_{\frac{1}{2}}^{1}(-4)^{-\frac{\cos\left(\frac{k\pi}{2}t\right)}{\frac{k\pi}{2}}}dt
$$
\n
$$
= \frac{-8}{k\pi}\left(\frac{1}{2}\cos\left(\frac{k\pi}{4}\right)\right) + \frac{8}{k\pi}\left[\frac{\sin\left(\frac{k\pi}{2}t\right)}{\frac{k\pi}{2}}\right]_{0}^{\frac{1}{2}} + \frac{8}{k\pi}\left(\frac{1}{2}\cos\left(\frac{k\pi}{4}\right)\right) - \frac{8}{k\pi}\left[\frac{\sin\left(\frac{k\pi}{2}t\right)}{\frac{k\pi}{2}}\right]_{\frac{1}{2}}^{\frac{1}{2}}
$$
\n
$$
= \frac{16}{(k\pi)^2}\sin\left(\frac{k\pi}{4}\right) - \frac{16}{(k\pi)^2}\left(\sin\left(\frac{k\pi}{2}\right) - \sin\left(\frac{k\pi}{4}\right)\right) = \frac{16}{(k\pi)^2}\left(2\sin\left(\frac{k\pi}{4}\right) - \sin\left(\frac{k\pi}{2}\right)\right)
$$
\n
$$
= \frac{\frac{20}{k\pi}k\sin\left(\frac{k\pi}{2}t\right)}{k\pi} - \frac{\frac{16}{k\pi}k\sin\left(\frac{2k\pi}{2}t\right)\sin\left(\frac{k\pi}{2}\right) - \sin\left(\frac{k\pi}{2}\right)\sin\left(\frac{k\pi}{2}\right)}{k\pi} = \frac{\frac{16}{k\pi}k\sin\left(\frac{2k\pi}{2}t\right)\sin\left(\frac{k\pi}{2}t\right)}{k\pi} = \frac{\frac{16}{k\pi}k\sin\left(\frac{k\pi}{2}t\right)\sin\left(\frac{k\pi}{2}t\right)}{k\pi} = \frac{\frac{16}{k\pi}k
$$

Fourier Reihe

Λ

 $N$  aberang  $F_n(t) := \sum_{k=1}^{n} b_k \sin(\frac{n\pi}{2}t)$ Da  $\hat{f}$  stetig, ungerade und stückweise stetig differenzierbar

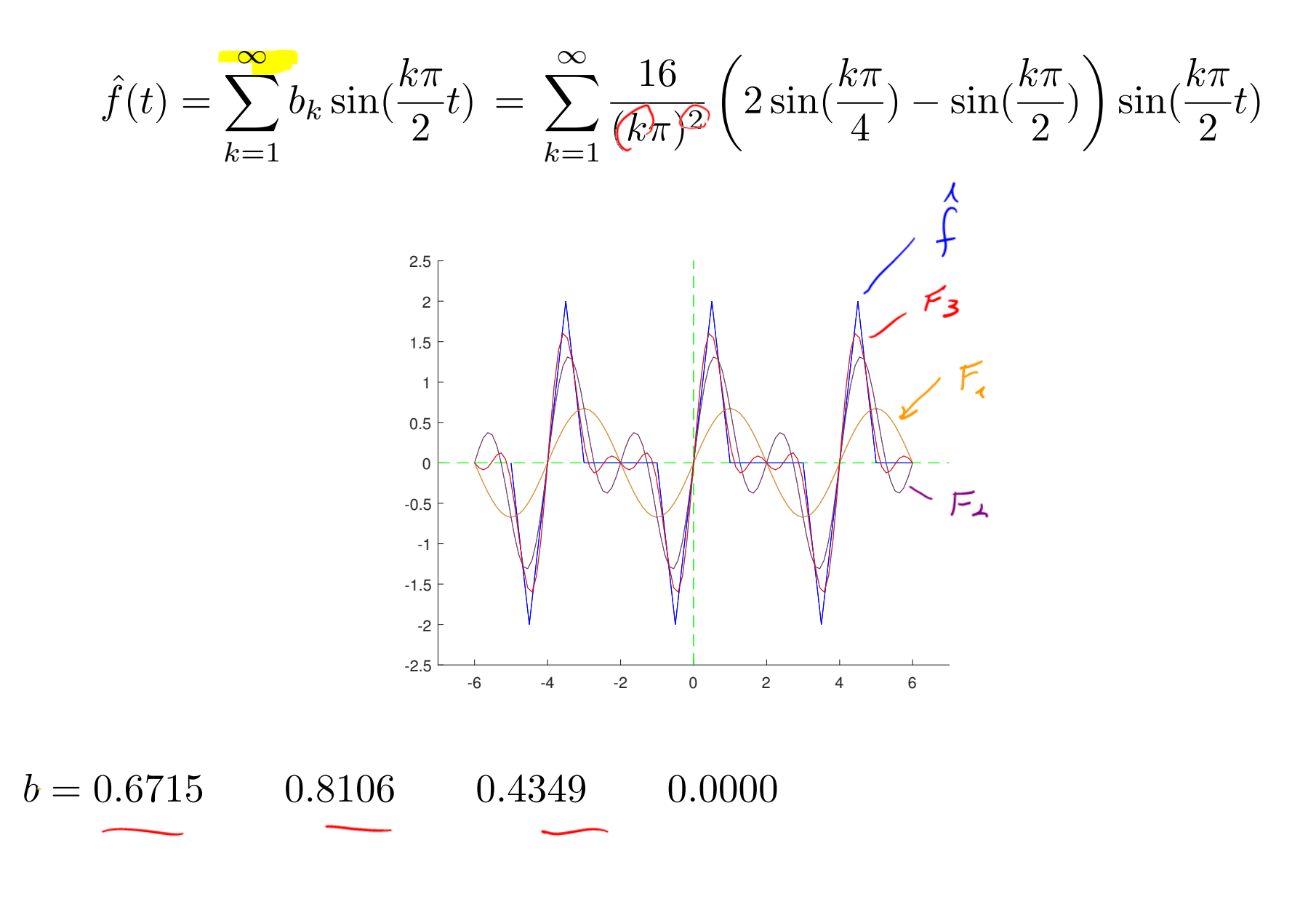

**Beispiel 2)** Berechne Fourier-Koeffizienten 
$$
g(t) = \hat{f}(t) + 5 \sin(\frac{3\pi}{2}t)
$$

\n $g_{\kappa}(t) = \frac{\mu}{\tau} \int_{0}^{\tau/2} (\hat{f}(t) + 5 \sin(\frac{3\pi}{2}t)) \sin(\frac{k\pi}{2}t) dt = \frac{\mu}{\tau} \int_{0}^{\tau/2} \hat{f}(t) \sin(\frac{k\pi}{2}t) dt + \frac{\mu}{\tau} \int_{0}^{\tau/2} \sin(\frac{3\pi}{2}t) \sin(\frac{k\pi}{2}t) dt$ 

\n $\sin(\frac{3\pi}{2}(t+4)) = \sin(\frac{3\pi}{2}t + \frac{4 \cdot 3\pi}{2}) = \sin(\frac{3\pi}{2}t + 6\pi) = \sin(\frac{3\pi}{2}t).$ 

\n $\Rightarrow g$  ist ebenfalls 4-periodisch und ungerade.

Gesucht Darstellung

$$
F_g(t) = \sum_{k=1}^{\infty} \hat{\theta}_k \sin(k\omega t) = \sum_{k=1}^{\infty} \hat{\theta}_k \sin(\frac{k\pi}{2}t)
$$
  
\n
$$
\text{wobei}
$$
\n
$$
\hat{f}(t) = \sum_{k=1}^{\infty} b_k \sin(\frac{k\pi}{2}t) = b_1 \sin(\frac{\pi}{2}t) + b_2 \sin(\frac{2\pi}{2}t) + b_3 \sin(\frac{3\pi}{2}t) + \dots
$$
  
\n
$$
\text{ucl } \sum_{k=1}^{\infty} \sum_{k=1}^{k=1} \left( \frac{k\pi}{2} t \right) = b_1 \sin(\frac{\pi}{2}t) + b_2 \sin(\frac{2\pi}{2}t) + b_3 \sin(\frac{3\pi}{2}t) + \dots
$$
  
\n
$$
\text{ucl } \sum_{k=1}^{\infty} \sum_{k=1}^{k=1} \left( \frac{k\pi}{2} t \right) = \sum_{k=1}^{\infty} \sum_{k=1}^{\infty} \sin(\frac{\pi}{2}t) + \sum_{k=1}^{\infty} \sin(\frac{2\pi}{2}t) + \dots
$$
  
\n
$$
\text{ucl } \sum_{k=1}^{\infty} \sum_{k=1}^{\infty} \left( \frac{k\pi}{2} t \right) = b_1 \cdot \text{Var } \{ \frac{k\pi}{2} t \} + \sum_{k=1}^{\infty} \sum_{k=1}^{\infty} \left( \frac{k\pi}{2} t \right) = b_2 \cdot \text{Var } \{ \frac{k\pi}{2} t \} = b_3 \cdot \text{Var } \{ \frac{k\pi}{2} t \} = b_4 \cdot \text{Var } \{ \frac{k\pi}{2} t \} = b_5 \cdot \text{Var } \{ \frac{k\pi}{2} t \} = b_6 \cdot \text{Var } \{ \frac{k\pi}{2} t \} = b_7 \cdot \text{Var } \{ \frac{k\pi}{2} t \} = b_8 \cdot \text{Var } \{ \frac{k\pi}{2} t \} = b_9 \cdot \text{Var } \{ \frac{k\pi}{2} t \} = b_9 \cdot \text{Var } \{ \frac{k\pi}{2} t \} = b_9 \cdot \text{Var } \{ \frac{k\pi}{2} t
$$

## Eigenwertaufgaben

BEISPIEL: Parameterabhängige Randwertaufgabe (RWA):

Gegeben ist die RWA

$$
y''(t) + \lambda y(t) = 0 \quad y(0) = y(L) = 0.
$$

mit festen vorgegebenen Zahlen  $\lambda \in \mathbb{R}$  und  $L \in \mathbb{R}^+$ .

Die sogenannte triviale Lösung ist:  $y(t) = 0$ ,  $\forall t$ .

### Wir suchen nichttriviale reelle Lösungen:

Für welche  $\lambda \in \mathbb{R}$  besitzt die Randwertaufgabe nichttriviale Lösungen?

Die  $\lambda$ , für die es nichttriviale Lösungen gibt, heißen Eigenwerte Die  $\lambda$ , für die es nichttriviale Lösungen gibt, heißen Eigenwerte  $(A - \lambda T)^{\frac{1}{V}} = \frac{\lambda}{\sigma}$ der Aufgabe. Die zugehörigen Lösungen heißen Eigenfunktionen.

$$
\begin{array}{ccc}\n& & & \wedge \\
& & \wedge \\
& & \wedge \\
& & \wedge \\
& & \wedge \\
& & & \wedge\n\end{array}
$$

#### Vorgehen bei Dgl. 2. Ordnung:

– Nullstellen  $\mu_1, \mu_2$  des Charakteristischen Polynoms bestimmen,

– Reelle Darstellung der L¨osung der Dgl:

Bei 
$$
\mu_2 \neq \mu_1 \in \mathbb{R} : y(t) = c_1 e^{\mu_1 t} + c_2 e^{\mu_2 \cdot t}.
$$

Bei 
$$
\mu_2 = \overline{\mu_1} \notin \mathbb{R} : y(t) = c_1 \text{Re}(e^{\mu_1 t}) + c_2 \text{Im}(e^{\mu_1 t}).
$$

Bei 
$$
\mu_2 = \mu_1
$$
:  $y(t) = c_1 e^{\mu_1 t} + c_2 t e^{\mu_1 \cdot t}$ .

Für die Übungsaufgabe: Machen Sie diese Fallunterscheidung und versuchen Sie für jeden Fall  $c_1$  und  $c_2$  mit Hilfe der Randdaten zu bestimmen (vgl. DGL I).

 $y(t) = c_1 Re(e^{6it}) + c_2 dm(e^{6it})$ <br>=  $c_1 cos(6t) + c_2 sin(6t)$ 

2. B. bi Vergobc  
\n
$$
\gamma(\frac{\pi}{6})=0
$$
 (8)  $\Rightarrow$   $\gamma(\frac{\pi}{6})=c_{1}cos(\pi)+c_{2}sin(\pi)=c_{1}=0$   $\Rightarrow$   $\boxed{c_{1}=0}$   
\n $\gamma(\frac{\pi}{6})=0$   $\mp\pi$  nicht triviale Lessung muss  $c_{2}\neq0$  selfm  
\n $\gamma(A)=0$   $\mp\pi$  nicht triviale Lesung muss  $c_{2}\neq0$  selfm  
\n $\Rightarrow$   $(A=k\pi \Rightarrow A=\frac{k\pi}{6}$   
\n $\Rightarrow$  Die RWA hat nicht für belivbige  
\nVorgaben von Randuerten nichttriviale  
\nLösmguh

## Differentialoperatoren:

$$
\bigvee_{i=1}^{n} \bigvee_{i=1}^{n} \bigvee
$$

Zur Erinnerung: Gegeben:Funktion $\overline{f}\colon D\to \overline{\mathbb{R}^1}$  $D \subset \mathbb{R}^n$ . Im falle der Existenz der partiellen Ableitungen definiert man

### Nabla Operator, Gradient

$$
\begin{pmatrix}\n\partial_{\theta} \mathbf{x}_1 \\
\partial_{\theta} \mathbf{x}_2 \\
\vdots \\
\partial_{\theta} \mathbf{x}_n\n\end{pmatrix} f^{\mathsf{T}}(\mathbf{x}) = \nabla f \begin{pmatrix}\nx_1 \\
x_2 \\
\vdots \\
x_n\n\end{pmatrix} = \begin{pmatrix}\nf_{x_1}(x_1, x_2, \cdots, x_n) \\
f_{x_2}(x_1, x_2, \cdots, x_n) \\
\vdots \\
f_{x_n}(x_1, x_2, \cdots, x_n)\n\end{pmatrix} = \text{grad } f(x_1, x_2, \cdots, x_n)^T
$$

Laplace-Operator, Delta

$$
\Delta f(x) = \Delta f(x_1, \dots, x_n) = \sum_{k=1}^n f_{x_k x_k}(x_1, \dots, x_n)
$$
  
=  $f_{x_1 x_1}(x_1, x_2, \dots, x_n) + \dots + f_{x_n x_n}(x_1, x_2, \dots, x_n)$ 

Für Vektorfelder  $v: D \to \mathbb{R}^n$ ,  $D \subset \mathbb{R}^n$ . D.h.

$$
\boldsymbol{v}\begin{pmatrix}x_1\\x_2\\ \vdots\\x_n\end{pmatrix}=\begin{pmatrix}v_1(x_1, x_2, \cdots, x_n)\\v_2(x_1, x_2, \cdots, x_n)\\ \vdots\\v_n(x_1, x_2, \cdots, x_n)\end{pmatrix}
$$

definiert man

**Divergenz von** 
$$
v : div v(x) = div v(x_1, \dots, x_n) = \sum_{k=1}^n \frac{\partial v_k}{\partial x_k}(x_1, \dots, x_n)
$$

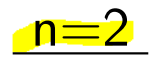

$$
\mathbf{v}\begin{pmatrix}x\\y\end{pmatrix}=\begin{pmatrix}v_1(x,y)\\v_2(x,y)\end{pmatrix}\longleftrightarrow \text{div}\,v(x,y)=\frac{\partial v_1}{\partial x}(x,\,y)+\frac{\partial v_2}{\partial y}(x,\,y)
$$

$$
\underline{\mathbf{n}} = 3: \mathbf{v} \begin{pmatrix} x \\ y \\ z \end{pmatrix} = \begin{pmatrix} v_1(x, y, z) \\ v_2(x, y, z) \\ v_3(x, y, z) \end{pmatrix},
$$
  
\n
$$
\mathbf{div}\,\mathbf{v}(x, y, z) = \frac{\partial v_1}{\partial x}(x, y, z) + \frac{\partial v_2}{\partial y}(x, y, z) + \frac{\partial v_3}{\partial z}(x, y, z)
$$

Bei Strömungs- / Flussproblemen: Quelldichte

Im Fall  $n = 3$  definiert man noch die Rotation bzw. Wirbeldichte

$$
\text{rot } v(x, y, z) = \begin{pmatrix} \frac{\partial}{\partial y}(x, y, z) - \frac{\partial v_2}{\partial z}(x, y, z) \\ \frac{\partial v_1}{\partial z}(x, y, z) - \frac{\partial v_3}{\partial x}(x, y, z) \\ \frac{\partial v_2}{\partial x}(x, y, z) - \frac{\partial v_1}{\partial y}(x, y, z) \end{pmatrix} \quad \text{black } i \in \mathbb{R}^2
$$

Ebene Strömungen können in den R<sup>3</sup> eingebettet weden: n=2

$$
\boldsymbol{v}\begin{pmatrix}x\\y\end{pmatrix} = \begin{pmatrix}v_1(x,y)\\v_2(x,y)\end{pmatrix} \longleftrightarrow \tilde{\boldsymbol{v}}\begin{pmatrix}x\\y\\0\end{pmatrix} = \begin{pmatrix}v_1(x,y)\\v_2(x,y)\\0\end{pmatrix}
$$

Für  $\tilde{\bm v}$  erhält man die Rotation:  $(0,\,0,\,0)$  $\partial v_2$  $\frac{\partial^2}{\partial x}(x, y) \partial v_1$  $\frac{\partial v_1}{\partial y}(x,\,y))^T.$  Man schreibt daher abkürzend für  $n = 2$ :

$$
\underbrace{\qquad \qquad \text{rot } \mathbf{v}(x,y) = \frac{\partial v_2}{\partial x}(x, y) - \frac{\partial v_1}{\partial y}(x, y)}
$$

#### Beispiele:

A) Gegeben das Geschwindigkeitsfeld

$$
\mathbf{v}(x, y) = \begin{pmatrix} u(x, y) \\ v(x, y) \end{pmatrix} = \begin{pmatrix} \frac{y}{2} \\ -2x \end{pmatrix}, \qquad (x, y) \neq (0, 0)
$$
  
div  $\vec{v} = (x, y) = (y_x)_x + (y_z)_y = 0$   
with  $\vec{v} = (x, y) = (y_z)_x - (y_x)_y = -2 - \frac{\lambda}{2}$ 

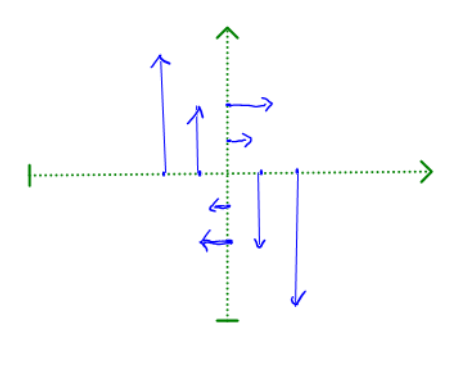

einer zweidimensionalen Strömung.

Berechnen Sie die Quelldichte div $(v)$  und die Wirbeldichte rot $(v)$ 

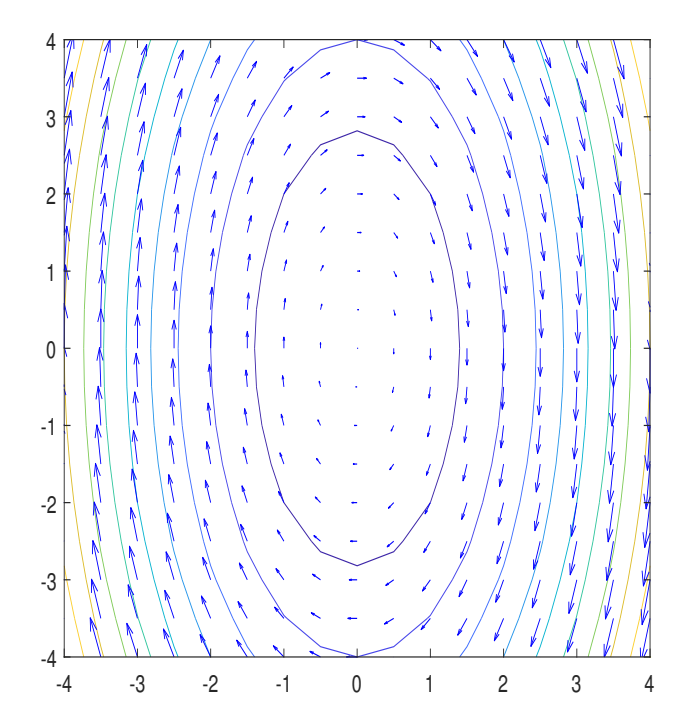

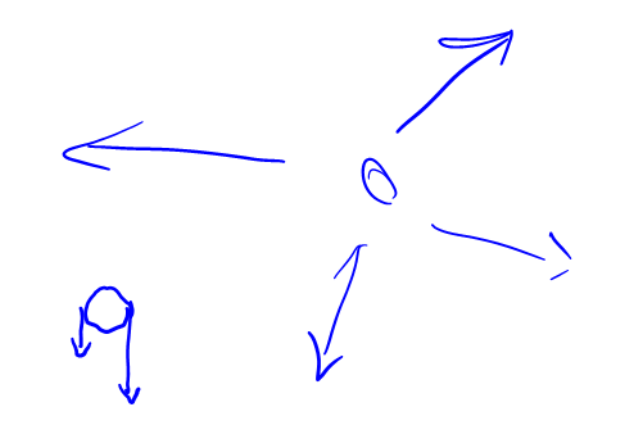

**B)** Hintereinanderschaltung der Operatoren  $f: \begin{pmatrix} x \\ y \end{pmatrix} \longrightarrow f(x, y, z) \in \mathbb{R}$ Es sei  $f: D \longrightarrow \mathbb{R}$ ,  $D \subset \mathbb{R}^3$  eine  $C^2$ -Funktion und  $v = \nabla f$ . div  $v(x)$  = div  $\nabla f(x)$ <br>=  $\int_{\frac{f}{x}}^{\frac{f}{x}} \int_{\frac{f}{x}}^{f(x)} f(x) dx$ <br>=  $\int_{x}^{f(x)} f(x) dx$  +  $\int_{x}^{f(x)} f(x) dx$  =  $\int_{x}^{f(x)} f(x) dx$  $\nabla \text{div } f(\boldsymbol{x}) \overset{(i)}{\sim}$  $f_{xxx}$   $f_{yyx}$   $f_{zzx}$ <br> $f_{xxy}$   $f_{yyy}$   $f_{zzy}$ <br> $f_{xxz}$   $f_{yyz}$   $f_{zzz}$  $\nabla$  div  $\bm{v}(\bm{x})$  $\mathbf{rot}\,\bm{v}(\bm{x})$ 22